Труды Международной научно-технической конференции  $\sim$ «Перспективные информационные технологии» **ПИТ<sup>2016</sup>** At  $= \begin{pmatrix} -12.612 \\ 12.613 \end{pmatrix}$  $A2 = \begin{pmatrix} -17.769 \\ 17.769 \end{pmatrix}$  $A3 = \begin{pmatrix} -1.42 \\ 1.42 \end{pmatrix}$  $738.2^{o}$  $(46.4)$  $(11.1)$  $39:$  $+31.83$ 49 1  $39.1$ 39 1  $47.3$  $391$ 39 1 おける  $0.2 := \begin{bmatrix} 0.1 & 0 \\ 44 & 2 \\ 47 & 3 \\ 47 & 3 \end{bmatrix} \begin{pmatrix} -12.613 \\ 12.813 \end{pmatrix}$  $\frac{1}{32}$  $+3.22$ 18.5  $-10.41$ 38.2  $61 := \begin{bmatrix} 38 & 2 \\ 40 & 0 \end{bmatrix}$  (12.613)  $\begin{array}{r} 3 & 300,180 \\ \hline 4 & 454,372 \\ \hline 5 & -554,372 \\ \hline 6 & -529,746 \end{array}$  $63 -$ 15.0  $400$  $\frac{1}{6}$  -3965  $-720.7$ 35 2  $46 +$ <br> $46 + 2$ <br> $50 + 0$ 38.2 38 2  $\frac{312}{212}$  $-454.068$  $382$ <br>40 0  $\begin{array}{|c|c|c|}\hline 7 & -380.198 \\ \hline 8 & -630.65 \\ \hline 9 & -580.198 \\ \hline \end{array}$  $-639.65$  $\frac{1}{412}$  $400$  $9 - 504.52$  $\begin{pmatrix} 45 & 5 \\ 46 & 4 \\ 49 & 1 \\ 49 & 1 \\ 47 & 3 \\ 50 & 0 \\ \end{pmatrix} = \begin{pmatrix} -17.769 \\ 17.769 \\ 17.769 \end{pmatrix},$  $f$  at  $t$  $\begin{bmatrix} 46 & 4 \\ 49 & 1 \end{bmatrix}$  $rac{0}{12}$  $\frac{1}{464}$  $\frac{1}{10}$ 45  $\begin{array}{c} 11.7 \\ 47.3 \\ 48.3 \\ 47.3 \\ \end{array}$ 12 日 日 日 49  $3 - 852.91$  $62 = \begin{bmatrix} 47 & 3 \\ 47 & 3 \\ 1.42 \end{bmatrix}$  (1.42)  $61 \frac{4}{5}$  -781.836 500  $45.2$  $41 2$   $50 0$   $41 2$   $46 4$  $\begin{array}{|c|c|}\n46 & 4 \\
\hline\n44 & 2\n\end{array}$  $\begin{array}{|c|c|c|}\hline 8 & -48.32 \\ \hline 7 & -72 \\ \hline 8 & -65.32 \\ \hline \end{array}$  $6 - 817.374$  $\begin{array}{c} 30 & 0 \\ 45 & 2 \\ 46 & 4 \end{array}$  $7 - 888.45$ 50 0  $148.2$  $-746.298$ conavere  $e_1 = \frac{a_1 + a_2}{a_1 + a_2}$  ,  $\frac{a_2 + a_3}{a_2 + a_3}$  ,  $\frac{a_2 + a_3}{a_3 + a_4}$  $d = -520.017$   $d = -737.413$   $d = -64.461$  $n1 := 31 - n2 = 2$ 8 := - 12 613 - 1 + 12 613 - 2 + 520 911  $8 - 66.849$ 0 tel =17.769 at +17.769 a2 + 737.413  $0 - 97.729$ **In constitution in charge and**  $8 - 6 = 16.8$  $0 - 15.348$  $6 - 0 - 53,30$  $0 - 6 - 14.311$ OS Lear принадлежит 2-рау множе или куровит может переходить во второй

Рисунок 4.2 – Решение дискриминантного анализа <sup>в</sup> MathCAD (продолжение)

На основе изученных свойств <sup>и</sup> методов компонента TADOTable среды программирования Delphi можно создать приложение проведения дискрими нантного анализа, как показано на рисунке 5. По итогам проведения данного анализа можно обоснованно принимать решение курсанту <sup>и</sup> преподавателю ав тошколы <sup>в</sup> процессе обучения.

Таким образом, синтез автоматизированного проектирования баз данных <sup>и</sup> математического метода дискриминантного анализа позволит существенно повысить эффективность обучения курсанта, производительность труда со трудников ООО «Автомобилист» по Оренбургской области <sup>и</sup> снизить как вре менные, так <sup>и</sup> материальные затраты.

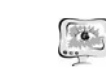

#### International Scientific Conference Proceedings "Advanced Information Technologies and Scientific Computing" **PIT 2016**

|                                                                                 |              |                  | 439 CAHT - Mesmath Access                                      | Patistá i vytineupea     |                                   |                                               |                                             |                                                   |                                        |
|---------------------------------------------------------------------------------|--------------|------------------|----------------------------------------------------------------|--------------------------|-----------------------------------|-----------------------------------------------|---------------------------------------------|---------------------------------------------------|----------------------------------------|
| <b>Channel</b>                                                                  | Corporate    |                  | Ensured Unions / / Fature / Estate Unions                      | <b>Pelvine takenum</b>   |                                   |                                               |                                             |                                                   |                                        |
| ۸<br>a                                                                          | Caliber      |                  | $-11$                                                          | DE LET versit            | ø                                 | a Cours - E mos<br><b>Minimum O' Greenway</b> |                                             | ži<br>11                                          | <b>C. Engineering</b><br>7 3 Seminario |
| <b>Bag</b><br><b>Distances</b>                                                  |              |                  | ■ エイト ユーシー 田一二・                                                | 33.383                   | <b>Ofiesters</b><br>ALC Y         |                                               | X Standing v. THE System and country in the | 274<br>23                                         |                                        |
| <b>SAUTHORNA Reput Linesa</b>                                                   |              | <b>David</b>     |                                                                | Taxab #20                |                                   | <b>Service</b>                                |                                             | Companie & Barlers                                |                                        |
| Tatmous<br>$-$                                                                  |              |                  | IE VEDGWES A 10 SEARCHER - 12 HEATENIG + 12 MAG 170 - GAMMAN - |                          |                                   | <b>After</b>                                  |                                             | +1. Отчество . » (Дата рожде » Место ре           |                                        |
| ABROINING                                                                       | $\mathbf{r}$ |                  |                                                                |                          | 1 Anapees                         | Enazioneg                                     | Висильевич                                  |                                                   | 03.09.1974 Openduit                    |
|                                                                                 |              | x                |                                                                |                          | 2 Augustus                        | Hatanak                                       | Ивановна                                    |                                                   | 20.20.1972 ActorDota                   |
| ABTOGROUN DICTARE                                                               | ٠            |                  | s                                                              |                          | 3. Батаутданска Миноков           |                                               | Potamaténg                                  |                                                   | 11.07.1980 OpenByg                     |
| <b>BANKOBOOK PEKEIKS</b>                                                        | ٠            | ×                | ٠                                                              | ×                        | & Bonub                           | Мартирита                                     | <b>Heighteens</b>                           |                                                   | 24.06.1996 Opendig                     |
| <b>EXIT DICTAMIN'S</b>                                                          | ×            | 5                | s                                                              | s                        | 5 Rogerson                        | Announce                                      | <b>IRAANCENS</b>                            |                                                   | 05.06.1990 Opendito                    |
| ARTEMIS ARTENIO                                                                 | ×            | ×                | ×                                                              | ×                        | 6 l'oubone                        | Ifpees                                        | Bestingcassa                                |                                                   | 05.01.1970 Keprago                     |
|                                                                                 | ٠            | ×                | y                                                              | y                        | 2 Centonine                       | Harp                                          | <b>Bancocone</b>                            |                                                   | 12.11.1987 Aseofiak                    |
| <b>DROM</b>                                                                     | ×            | ×                | $\mathbf{z}$                                                   | ×                        | 3 Гаршена                         | <b>Cinece</b>                                 | Александров»                                |                                                   | 09.03.1988 OpenByz                     |
| <b>B</b> MES CRABAL                                                             | w            | ×                | $\mathbf{u}$                                                   | $\mathbf{H}$             | 5 Calvers                         | Tares                                         | Teluteiminedidate                           | 21.05.1990 C                                      |                                        |
| ontata                                                                          | $\sim$       | 30               | 10 <sup>1</sup>                                                | $^{16}$                  | 10 Molvibries                     | Aresa                                         | Михайловка                                  | 11.11.1987.9                                      |                                        |
| CORABONHAM ABTO                                                                 | ×            | 11               | 11                                                             | 11                       |                                   |                                               |                                             |                                                   |                                        |
|                                                                                 |              |                  |                                                                |                          | 11 Winstrums                      | Exatazional                                   | <b>Announcement</b>                         | 29.05.1588 C                                      |                                        |
| CTRABOVERS FIRST                                                                | ×            | 12               | 12                                                             | 12                       | 12 Househas                       | Bevera                                        | <b>Eccamotive</b>                           | 17.01.1975 0                                      |                                        |
| удостовкление                                                                   | ×<br>٠       | 13<br><b>Sat</b> | 13<br>$\overline{1}$                                           | 13<br>18                 | 13 Kapadiannea<br>14 Knowwart     | Caynab.<br><b>Herman</b>                      | Каламшеевна<br>Engineering                  | 27.06.1970 C<br><b>JOS PAR STRAK C</b>            |                                        |
|                                                                                 |              |                  |                                                                |                          |                                   |                                               |                                             |                                                   | œ                                      |
|                                                                                 |              |                  |                                                                |                          |                                   |                                               |                                             |                                                   |                                        |
|                                                                                 |              |                  |                                                                | lihua.                   | Chiachas                          |                                               | Дитарокрения                                | Memo powze-                                       |                                        |
|                                                                                 |              |                  | 1 Avegant                                                      | <b>Engine</b>            | Extension                         |                                               | 82091974                                    | <b>Condigrovally</b>                              |                                        |
|                                                                                 |              |                  | 2 Angeles                                                      | <b>Netsian</b>           | Иканени                           |                                               | 2010/1972                                   | Arradiacusa of A.                                 |                                        |
|                                                                                 |              | ä                | 3 Багиланова                                                   | Meadants                 | Patenteriora                      |                                               | 12:07:1990                                  | Пренбратокая обладу                               |                                        |
| $\overline{\phantom{a}}$<br>٠                                                   | ×<br>x       | ä<br>¥           | 4 Spak<br>5 Stations                                           | <b>Hara</b> rts<br>Amore | <b>National</b><br><b>Heavens</b> |                                               | 24:06.1996<br><b>DTLOG 1990</b>             | Однобулокая область<br>Doe-digitous at ideality   |                                        |
| x                                                                               | ×,           | x                | 6 Coations                                                     | <b>Ifches</b>            | Barracava                         |                                               | 09:01.1575                                  | Кургызстан                                        |                                        |
| ÷                                                                               | y            | y                | ? Compagn                                                      | <b>Hand</b>              | <b>Bancamo</b>                    |                                               | 12111907                                    | Anadelpain                                        |                                        |
| s                                                                               | ×            | ×                | 8 Canara                                                       | Gasta                    | Аверналия                         |                                               | 29:31 7988                                  | Однобулская область.                              |                                        |
| s                                                                               |              | ٠                | 5 Zaware                                                       | T.me.                    | Tarerseaux                        |                                               | 21.05.1990                                  | Don-digitouse observa-                            |                                        |
| 15                                                                              | u            | w                | 10 Materials                                                   | Armes                    | Mulakhrana                        |                                               | 11.11.1907                                  | <b><i><u>EasterPacinal (Crame</u></i></b>         |                                        |
| n                                                                               | 11           | tt.              | 11 Mountains                                                   | <b>Common</b>            | Assistant                         |                                               | 29.05.1988                                  | Dow-digrouse obsains                              |                                        |
| w                                                                               | 32           | 12               | 12 Moorces                                                     | Smept                    | <b>Nationene</b>                  |                                               | 17/21.1575                                  | Donellantin an ofinatry.                          |                                        |
| Y3                                                                              | t3           | u                | 13 Kapalianus                                                  | Texas                    | <b><i><u>Easternament</u></i></b> |                                               | 27.06 1970                                  | Denvisoris as observa-                            |                                        |
| 14                                                                              | w            | 14<br>15         | 14. Famewood<br>15 Towers                                      | <b>Hartville</b>         | Engravament<br><b>American</b>    |                                               | <b>37.04.19%</b><br>100121-1905             | Comdigirio.as ideativ-                            |                                        |
| 25<br>$^{14}$                                                                   | 15<br>w      | u                | 16 Лицинских                                                   | Averrena<br>Greck        | Генератия                         |                                               | 23/25 1984                                  | Tuchweston an of nachs<br>Condignose shiem.       |                                        |
| $\overline{\mathbf{v}}$                                                         | 37           | 17               | 17 Monmes                                                      | <b>Vipen</b>             | Transguesse                       |                                               | 15:04:1992                                  | Openfigiriouse of narris-                         |                                        |
| $\mathfrak{m}$                                                                  | 11           | ts               | 12 Marquesto                                                   | Luna.                    | Engineerman                       |                                               | 37.07.1900                                  | Domeligation an inflexation                       |                                        |
| Y3                                                                              | 18           | w                | 15 Migrations                                                  | Wgratel                  | Eacquain                          |                                               | 11.06.1956                                  | Don-digirouse ideacts.                            |                                        |
| <b>A</b> Farm1<br>改圖式<br>If appendit someowered consumed we operate theme.<br>ä | ×            | zi               | 25 Dangeree                                                    | <b>Mount</b>             | В переставлен                     |                                               | 14, 06, 1996                                | Dondarous strain.                                 |                                        |
| $\overline{z}$                                                                  | ×<br>15      | ä.<br>×          | 21. Показнике<br>22 Processing                                 | Tanzan<br>America        | <b>Engangement</b><br>Transiston  |                                               | 16.01.1990<br>04:06.1996                    | Dow-digirlos as otheacts.<br>Arterback as of nets |                                        |

Рисунок 5 – Результат технологии соединения

# **Литература**

1. Волкова, Т.В. Проектирование <sup>и</sup> создание БД: учебное пособие / Т.В. Волкова. – Оренбург: ГОУ ОГУ, 2006. – 140 <sup>с</sup>.

2. Анфилатов, В.С. Системный анализ <sup>в</sup> управлении: учебное пособие / В.С. Анфилатов, А.А. Емельянов, А. А. Кукушкин. – М.: Финансы <sup>и</sup> статистика,  $2003. - 368$  c.

А.Е. Лисогор

# ПРИЛОЖЕНИЕ "ПРИБЫВАЛКА-63" ДЛЯ ПЛАТФОРМЫ J2ME

(Самарский государственный университет путей сообщения)

Практически нет людей, которые не пользуются общественным транс портом. Облегчить перемещения по городу призван Транспортный Оператор Самары – сервис, предоставляющи<sup>й</sup> оперативную информацию <sup>о</sup> том, какое средство передвижения <sup>и</sup> когда прибудет на выбранную остановку, информа цию <sup>о</sup> маршрутах, курсирующих по городу <sup>и</sup> области, <sup>а</sup> также иные полезные сведения по транспортным вопросам [1][2].

#### Труды Международной научно-технической конференции «Перспективные информационные технологии» **ПИТ<sup>2016</sup>**

Некоторое время назад <sup>в</sup> дополнение <sup>к</sup> уже имеющимся мобильным при ложениям для платформ Android, IOS, Blackberry, Windows Phone[1] <sup>и</sup> веб версиям сайта Транспортного Оператора Самары tosamara.ru была разработана <sup>и</sup> выпущена Прибывалка-63 для операционных систем на базе J2ME и Symbian, которая успешно заняла свое место среди остальных программ.

В долгосрочной перспективе сокращение доли J2ME и Symbian неизбеж но приведет <sup>к</sup> уменьшению популярности приложения, но, как показывает практика, пока количество запросов на получение информации <sup>о</sup> прибытии транспорта держится на определенном уровне <sup>и</sup> <sup>в</sup> среднем составляет от 1 до 2 тысяч запросов <sup>в</sup> день.

В связи <sup>с</sup> этим развитие приложения не останавливается, его функцио нальность пополняется новыми возможностями, последней из которых на те кущий момент является функция построения маршрута между заданными поль зователем точками.

Подобная задача достаточно часто стоит перед жителями крупных горо дов.

Каждый картографический сервис, будь то Яндекс.Карты[3] или Google Maps[4], предлагает функцию построения маршрутов между точками, указан ными пользователем. Однако данные, предоставляемые ими, носят лишь реко мендательный характер, не отражая реальное положение транспорта <sup>и</sup> его дви жение по заданному маршруту.

Транспортный Оператор Самары позволяет как построить маршрут, так <sup>и</sup> получить данные, которые помогут точно спрогнозировать движение пользова теля от начальной точки до места назначения. Используя эти сведения, модуль построения маршрута Прибывалки-63 для платформы J2ME сможет определить все интересующие конечного пользователя параметры маршрута, например, время <sup>в</sup> пути, количество пересадок, расходы на транспорт <sup>и</sup> так далее, <sup>и</sup> сооб щить пользователю точное время движения[5].

Модуль работает по следующему алгоритму. В связи <sup>с</sup> тем, что прямое получение координат на платформы J2ME затруднено, приложение отправляет запрос <sup>к</sup> API геокодирования поисковой системы Спутник[6] на преобразова ние адресов начальной <sup>и</sup> конечной точки маршрута.

После получения координат модуль выполняет запрос, включающий <sup>в</sup> себя также предпочитаемые виды транспорта <sup>и</sup> критерий оптимальности (на пример, время, длину или стоимость)[5], к API Транспортного Оператора.

Ответом на запрос является xml-файл, содержащий <sup>в</sup> себе сведения <sup>о</sup> длине построенного маршрута, стоимости перемещения, времени, потраченно го на его прохождение, <sup>а</sup> также подробного описания самих перемещений меж ду точками.

Модуль анализирует части маршрута следующим образом:

• Для находящихся <sup>в</sup> секции «walk» сохраняются значения предыду щей (stopFrom) и следующей остановки (stopTo), время перемещения между ними (time) <sup>и</sup> комментарий (comment);

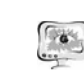

#### International Scientific Conference Proceedings "Advanced Information Technologies and Scientific Computing" **PIT 2016**

• Для находящихся <sup>в</sup> секции «pass» сохраняются значения начальная (stopFrom) <sup>и</sup> конечная (stopFrom) остановки, все подходящие для пе ремещения между ними маршруты (routes) транспорта, время пере мещения (time) <sup>и</sup> комментарий (comment).

После этого модуль выполняет запрос прогноза движения[5] для каждого «транспортного» блока, используя значение stopFrom, <sup>а</sup> затем производит фильтрацию ответа, сохраняя только те маршруты, которые есть <sup>в</sup> routes <sup>и</sup> под ходящие по времени. Кроме того, запоминается идентификатор первого подхо дящего транспорта (hullno).

Если hullno существует, модуль выполняет еще один запрос <sup>к</sup> API Транс портного оператора[5], получая количество остановок, которое нужно проехать на данном транспорте, <sup>и</sup> время, потраченное на движение. При отсутствии про гноза или подходящего транспорта используются значения по умолчанию, по лученные от Транспортного оператора.

После того, как модуль выполнит все рассмотренные операции, происхо дит итоговая генерация текста, который будет показан пользователю, по сле дующим шаблонам:

> • Пешком  $\sim$  5 мин. до ост. Проспект Карла Маркса

• На транспорте: Вам подходят: Трамвай #7 - через 7 мин. Автобус #55 - через 10 мин. ------------------- Проехать 3 остановок ~ 3 мин. до ост. Московское шоссе

Кроме того, рассчитывается <sup>и</sup> отображается на экране итоговое время, представляющее собой сумму всех временных интервалов, затраченных на пе ремещение по каждому из участков построенного маршрута.

Таким образом, пользователь получает всю интересующую его информа цию <sup>с</sup> максимально уточненным временем движения от начальной до конечной точек маршрута.

# **Литература**

1. Транспортный Оператор Самары [Электронный ресурс]. URL: http://tosamara.ru (дата обращения: 07.03.2016).

2. Сайт Транспортного Оператора Самары [Электронный ресурс]. URL: https://mymaster.livejournal.com/273735.html (дата обращения: 05.03.2015).

3. Яндекс.Карты — Википедия [Электронный ресурс]. URL: https://ru.wikipedia.org/wiki/Яндекс.Карты (дата обращения: 13.03.2016).

4. Google Maps — Википедия [Электронный ресурс]. URL: https://ru.wikipedia.org/wiki/Google\_Maps(дата обращения: 13.03.2016).

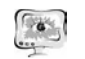

#### Труды Международной научно-технической конференции «Перспективные информационные технологии» **ПИТ<sup>2016</sup>**

5. Транспортный Оператор Самары — Программные интерфейсы (API) [Электронный ресурс]. URL: http://tosamara.ru/api/ (дата обращения: 07.03.2016). 6. Спутник / Карты — Сервис геокодированя [Электронный ресурс]. URL: http://api.sputnik.ru/maps/geocoder/ (дата обращения: 09.03.2016).

### Т.И. Михеева, А.Н. Имамутдинов, А.В. Золотовицкий

# МНОГОУРОВНЕВАЯ АРХИТЕКТУРА ВЕБ-ОРИЕНТИРОВАННОЙ ГЕОИНФОРМАЦИОННОЙ СИСТЕМЫ ITSGIS

## (Самарский национальный исследовательский университет имени академика С.П. Королёва)

В настоящее время, при принятии решения об оптимальном управлении объектами транспортной инфраструктуры (ТрИ), стоит вопрос обеспечения доступа <sup>к</sup> информации <sup>о</sup> состоянии объектов ТрИ, которые являются важной <sup>и</sup> неотъемлемой составляющей транспортного комплекса любого мегаполиса, <sup>и</sup> обеспечивают его функционирование.

Основной проблемой, возникающей при управлении объектами ТрИ, яв ляются устаревшие методики накопления <sup>и</sup> обработки информации. Анализ со стояния ТрИ осуществляется, <sup>в</sup> основном, опираясь на бумажные носители: таблицы, ведомости <sup>о</sup> наличии технических средств организации дорожного движения (ТСОДД), карты <sup>и</sup> отчеты <sup>о</sup> полевых работах. В таких условиях лицо, принимающее решение об управлении ТрИ, опирается на устаревшую инфор мацию. Определение взаимного расположения, мониторинг состояния, доступ <sup>к</sup> атрибутной информации объектов ТрИ, при такой организации работы, пред ставляется сложным <sup>и</sup> трудоемким процессом, т.к. плотность <sup>и</sup> объемы инфор мации достаточно высоки для их ручной обработки. Появляется необходимость <sup>в</sup> разработке новых методов <sup>и</sup> средств для учета, оперативного доступа <sup>к</sup> атри бутным <sup>и</sup> пространственным данным, оценки состояния объектов ТрИ.

Совокупность достижений в области интеллектуальных транспортных систем (ИТС), геоинформационных систем (ГИС) <sup>и</sup> Интернет-технологий, пре доставляющих инструменты для удаленного доступа <sup>к</sup> информационным ре сурсам, позволили по-новому решать задачи визуализации, предоставления оперативного доступа <sup>к</sup> информации <sup>о</sup> состоянии <sup>и</sup> дислокации объектов ТрИ.

Разработанная система дислокации объектов ТрИ позволит сформировать представление об актуальном взаимном расположении <sup>и</sup> состоянии объектов <sup>и</sup> процессов ТрИ для дальнейшего принятия решения об управлении.

Синтез веб-ориентированных ГИС дислокации <sup>и</sup> поддержки управления объектов ТрИ на базе ИТС сопряжен <sup>с</sup> рядом проблем, связанных <sup>с</sup> построени ем наиболее эффективной архитектуры, обеспечивающей надлежащий уровень производительности, масштабируемости <sup>и</sup> надежности системы. В широком смысле построение архитектуры сводится <sup>к</sup> выбору основных составляющих

655

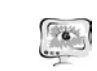

ных. В узком смысле – это применение наиболее эффективных архитектурных решений на каждом уровне проектируемой ГИС, где центральное место зани мают средства веб-публикации.

Основой разработанной веб-ориентированной системы является много уровневая архитектура <sup>с</sup> распределенной на две части (клиентская <sup>и</sup> серверная) бизнес-логикой. Оставаясь <sup>в</sup> рамках архитектуры системы, каждая часть имеет более сложную организацию <sup>и</sup> делится на несколько уровней. На рисунке 1 представлена архитектура веб-ориентированной геоинформационной системы дислокации <sup>и</sup> поддержки управления объектов транспортной инфраструктуры.

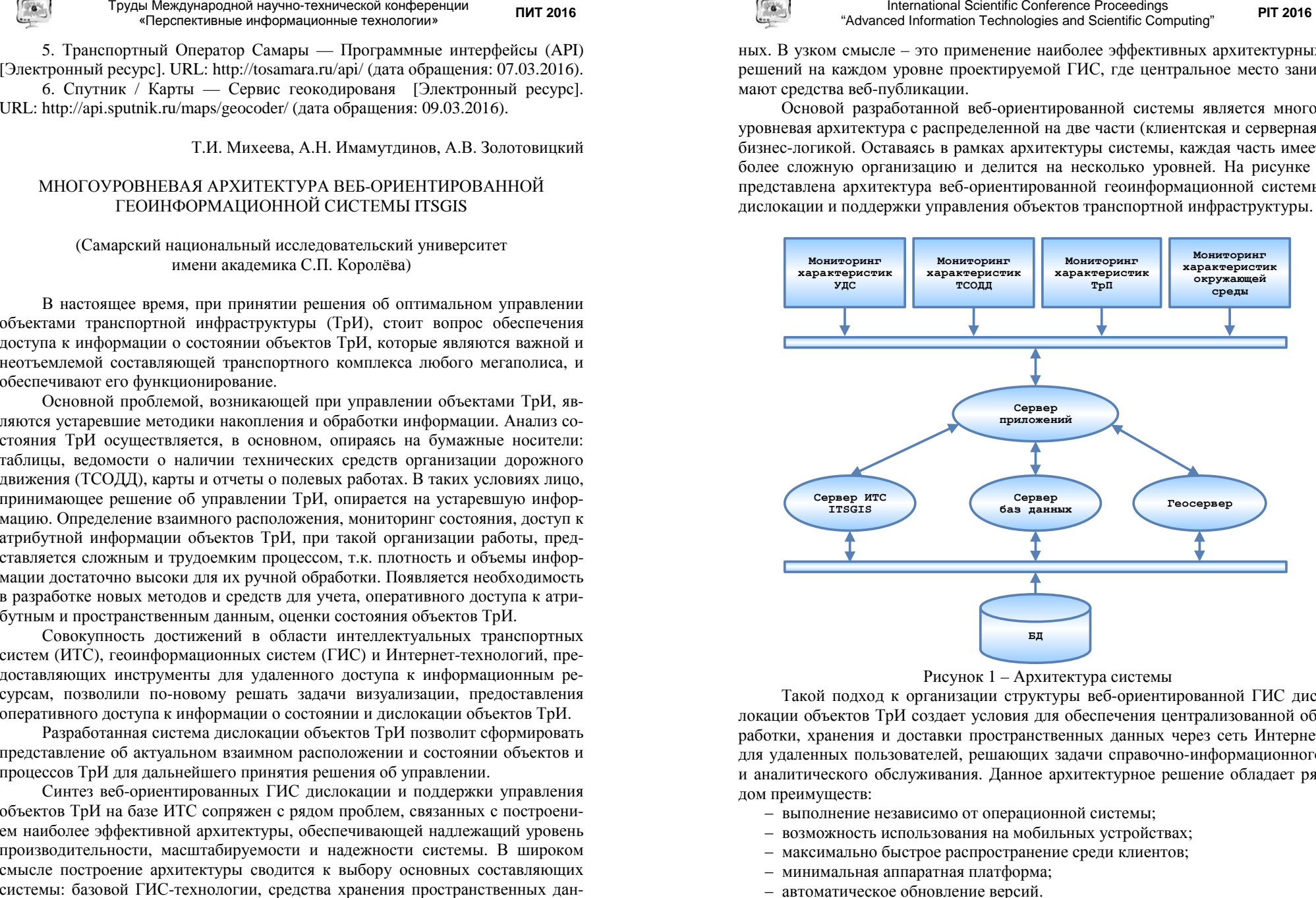

#### Рисунок 1 – Архитектура системы

Такой подход <sup>к</sup> организации структуры веб-ориентированной ГИС дис локации объектов ТрИ создает условия для обеспечения централизованной об работки, хранения <sup>и</sup> доставки пространственных данных через сеть Интернет для удаленных пользователей, решающих задачи справочно-информационного <sup>и</sup> аналитического обслуживания. Данное архитектурное решение обладает ря-

- 
- дом преимуществ:<br>
 выполнение независимо от операционной системы;<br>
 возможность использования на мобильных устройствах;<br>
 максимально быстрое распространение среди клиентов;<br>
 минимальная аппаратная платформа;<br>
 авто
	-
	-
	-